# estpassport問題集

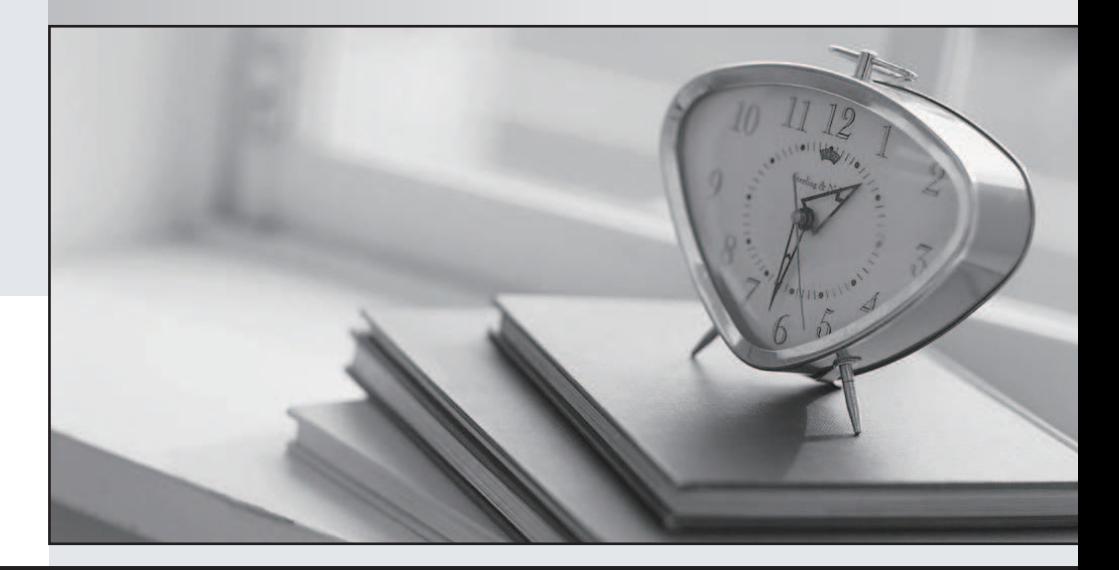

#### 更に上のクオリティ 更に上のサービス

一年で無料進級することに提供する Http://www.testpassport.jp

## **Exam** : **70-630**

# Title : TS: Microsoft Office SharePoint Server 2007, **Configuring**

### **Version** : DEMO

#### **1.Users report that new content is not returned in search results when they perform searches from the root SharePoint site. You need to ensure that search results display all relevant content for the queries. What should you do?**

A.Restart the Office SharePoint Server Search service.

B.Perform an IIS reset.

C.Restart the Windows Search Service service.

D.Reset all crawled content. Start a full crawl.

#### **Correct:D**

#### **2.You need to extend user profiles to include the employeeID property from Active Directory. What should you do?**

A.Create a new connection to an Active Directory directory service domain controller.

B.In the root SharePoint site, add an employeeID column to the Contacts list.

C.Create a new user profile property that has import mapping.

D.Create a new profile properties section named employeeID.

#### **Correct:C**

**3.You access content in a SharePoint Portal Server 2003 area by using a desktop icon to the following URL: [http://www.contoso.com/c1/technology.](http://www.contoso.com/c1/technology) You upgrade the server that runs SharePoint Portal Server 2003 to Microsoft Office SharePoint Server (MOSS) 2007. You need to access the migrated content after the upgrade. What should you do?**

A.Run the stsadm command with the syncsolution operator.

B.Run Scan for Broken Links in the site directory.

C.From the Microsoft Office SharePoint Server (MOSS) 2007 installation CD, run the prescan.exe command. The community of the community of the community of the community of the community of the community of the community of the community of the community of the community of the community of the community of the commu

D.Edit the shortcut to reference the new URL.

#### **Correct:D**

**4.You are planning the migration of a Microsoft Content Management Server (MCMS) 2002 server to your Microsoft OfficeSharePoint Server (MOSS) 2007 environment. You need to identify the migration tasks that need to be completed. What should you do on the MOSS server?**

A.Run the prescan.exe command from the Microsoft Office SharePoint Server 2007 installation CD.

B.Run the stsadm command with the upgradesolution operator.

C.Run the stsadm command with the createcmsprofile operator.

D.Run the CMS Assessment tool.

#### **Correct:D**

**5.The development team creates a sales application that uses a Microsoft SQL Server 2005 database. The database contains information that you want to expose through a Business Data List Web part. You need to configure your server to support this configuration. What should you do?**

A.Request a signed assembly from the development team. Upload the assembly to the global assembly cache. The case of the contract of the contract of the contract of the contract of the contract of the contract of the contract of the contract of the contract of the contract of the contract of the contract of the contrac

B.Create a new content source for the URL of the Microsoft SQL Server database.

C.Request an application definition file from the development team. Install the file.

D.Add the URL of the sales application to the trusted file locations list.

#### **Correct:C**